# 三次元有限要素法による回転機の 高速高精度磁界解析技術の開発

#### <プロジェクト責任者> 中村 雅憲 (東洋電機製造株式会社)

<プロジェクトメンバー> 河瀬 順洋, 山口 忠, 中野 智仁, 鵜飼真吾 (岐阜大学) 西川 憲明 (海洋研究開発機構) 野口 孝明 (NECシステムテクノロジー)

#### 発表内容

- はじめに
- 背景, 目的
- 領域分割法に基づく並列計算手法
- 電圧源を考慮した並列計算手法
- 数値実験
- まとめ
- おわりに

#### はじめに

- ■なぜ,回転機を3次元で磁界解析する必要 があるか?
	- ¾高性能を追求した場合、実機だけでの評価で は優位性を判断するのが難しい。
	- ¾試作機をすべて同じ材質、同じ寸法、同じ磁気 特性では製作できない。 → 再現性が保証さ れない
	- >磁界解析は解析モデルを忠実に解析し、結果 も再現性がある。

はじめに

- ■実際の回転機はどうなっている?
	- ▶ケイ素鋼板の磁気特性は圧延方向とその直角 方向で特性が異なる。 →通常の磁界解析で はこの差異は考慮していない(できない)。
	- ▶3相の巻線の抵抗値、インダクタンス値などは 同一ではない。 → これも考慮していない。
	- ¾固定子の内径、回転子の外径は真円ではない。 また、まったくの同心でもない。→ 考慮せず
- 回転機を対称として解析している

はじめに

- 回転機の磁界解析をどうするか
	- ¾回転機の非対称性を考慮できるように3次元の フルモデルでの解析を可能とすること。
	- ¾回転機の磁気回路は非線形であるので、高速 で非線形解析ができることが重要。
	- ¾インバータ駆動の解析を可能にするため、電圧 入力での解析が可能であること。

#### ■ 高速高精度解析に地球シミュレータは最適

背景

- ■我々はこれまでに, 回転機の磁界解析のた めの,領域分割法に基づく並列計算手法を 開発した。
- ■しかし,電圧入力解析には対応していな かった。

目的

- ■回転機の電圧入力解析のための並列計算 手法を提案する。
- ■地球シミュレータを用いて提案手法による 並列計算を行い,その有用性を明らかにす る。

# 領域分割法に基づく並列計算手法

### 領域分割法に基づく並列計算手法

- 解析領域をいくつかの小領域に分割
- 各プロセッサに小領域を割り当て 並列に計算させる

**II** 

W

TIIV

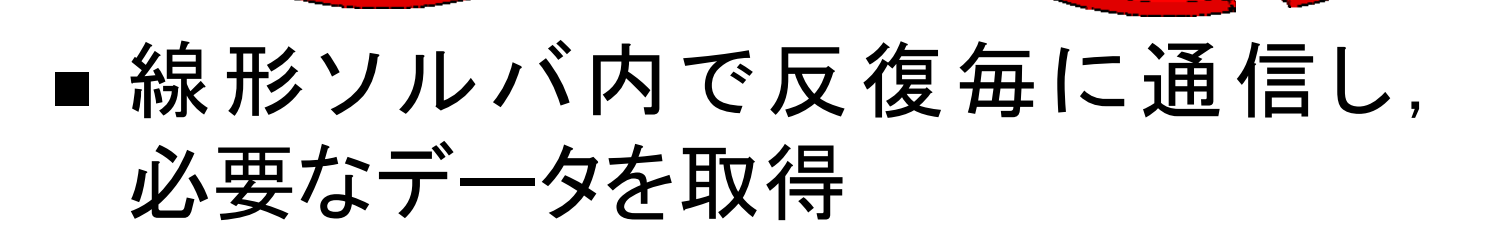

**I** 

領域分割の手順

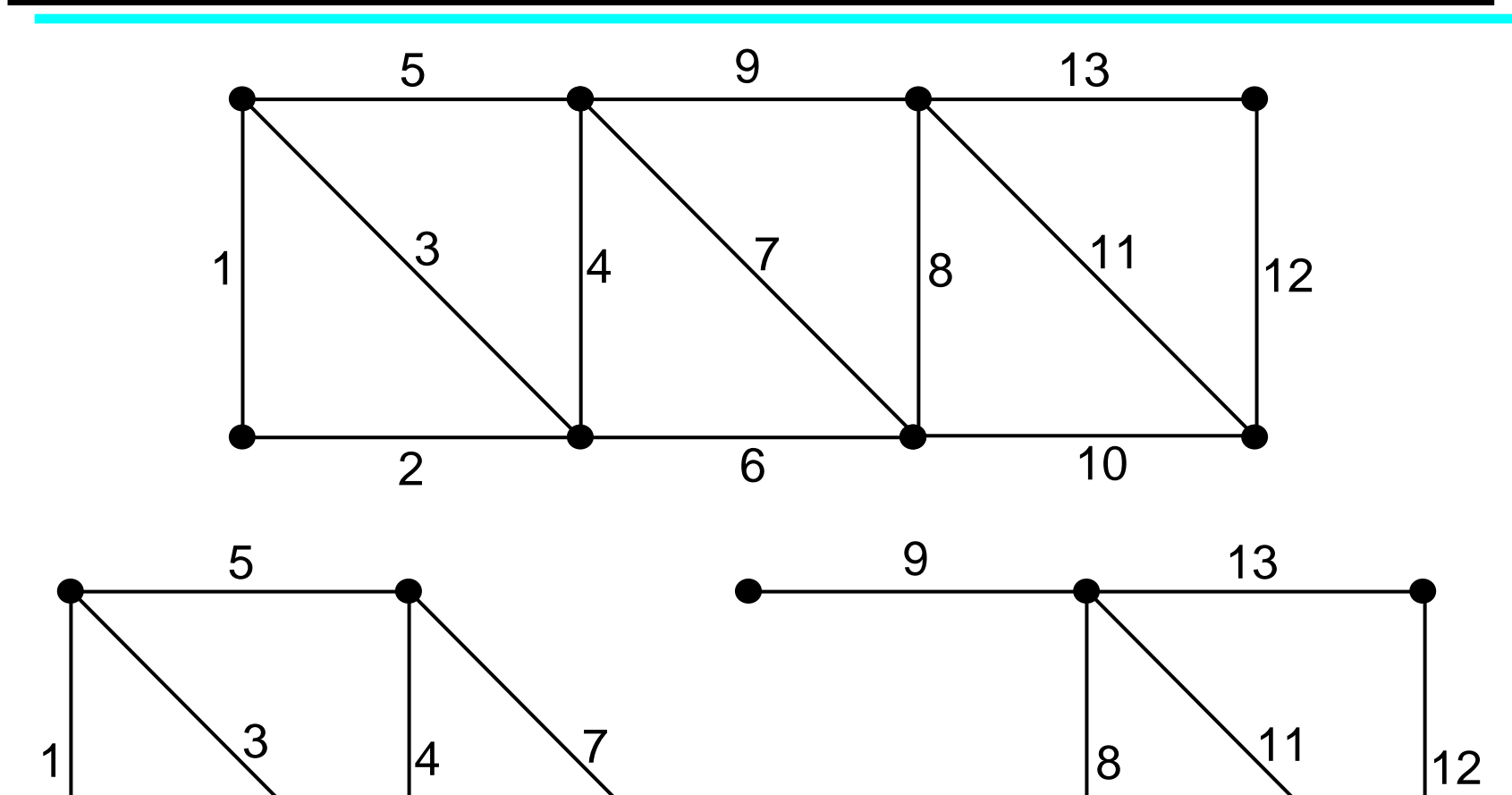

辺数がほぼ均等になるように分割

6

2

*Earth Simulator Indust Earth Simulator Industrial Application Projects rial Application Projects*

10

領域分割の手順

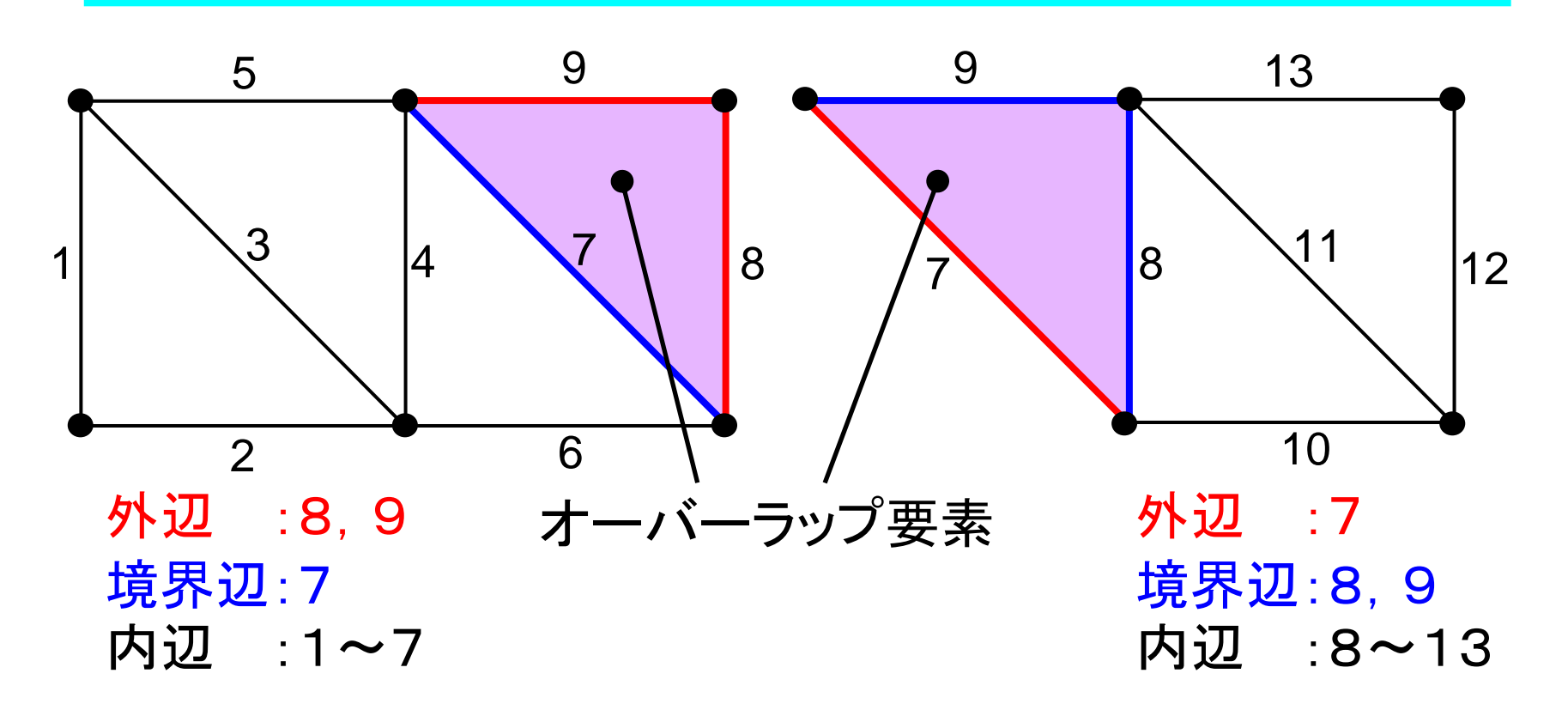

#### マトリクスを作成する際,青色の辺に関する 部分は隣接する小領域のデータが必要

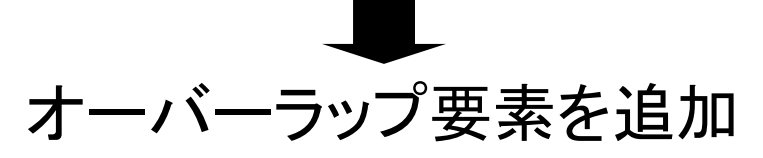

### 領域分割法に基づく並列計算手法

- 領域分割:
	- METIS(マルチレベルグラフ理論に基づく 領域分割ソフトウェア)
- 線形ソルバ: 対角スケーリング前処理つきCG法
- CPU, ノード間の通信: MPI (Message Passing Interface)

# 電圧源を考慮した並列計算手法

## 磁界の基礎方程式

$$
\begin{aligned}\n\text{rot} \left( v \text{ rot} A \right) &= v_0 \text{ rot} \, \boldsymbol{M} + \boldsymbol{J}_0 + \boldsymbol{J}_e \\
\boldsymbol{J}_e &= -\sigma \, \frac{\partial A}{\partial t}\n\end{aligned}
$$

$$
\nu
$$
:破気拡抗率  $J_0$ :強制電流密度  $A$ :破気ベクトルポテンシヤル  $J_e$ :為電流密度  $V_0$ :真空中の破気拡抗率  $\sigma$ :導電率  $M$ :永人破石の破化

電圧方程式

$$
\eta = V_0 - \frac{d\psi}{dt} - RI_0 - L\frac{dI_0}{dt} = 0
$$
  

$$
\psi = \frac{n_c}{S_c} \int \mathbf{A} \cdot \mathbf{n}_s d\mathbf{v}, \quad \mathbf{J}_0 = \frac{n_c}{S_c} I_0 \mathbf{n}_s
$$

*<sup>L</sup>*: 解析領域外のインダクタンス  $n_c$ : コイル巻数 *Sc*: コイル断面積 *<sup>n</sup>s*: コイル断面の単位法線ベクトル *<sup>V</sup>*0: 端子電圧 *R* : 抵抗 *<sup>I</sup>*0 : 電流 Ψ : 総鎖交磁束数

#### 電圧源を考慮する際のマトリクス

■ 解くべきマトリクス(解析領域全体)

$$
\left[\begin{bmatrix} \frac{\partial G}{\partial A} \end{bmatrix} \begin{bmatrix} \frac{\partial G}{\partial I_0} \end{bmatrix} \begin{bmatrix} \{ \delta A \} \\ \{ \delta I_0 \} \end{bmatrix} \right] = -\left\{ \begin{bmatrix} G \} \\ \{ V_0 \} \end{bmatrix} \right]
$$

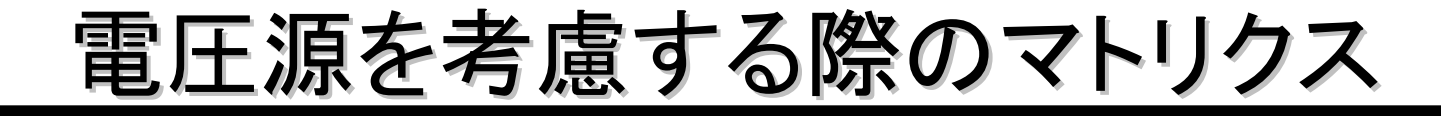

**■ 解くべきマトリクス(/番目の小領域)** 

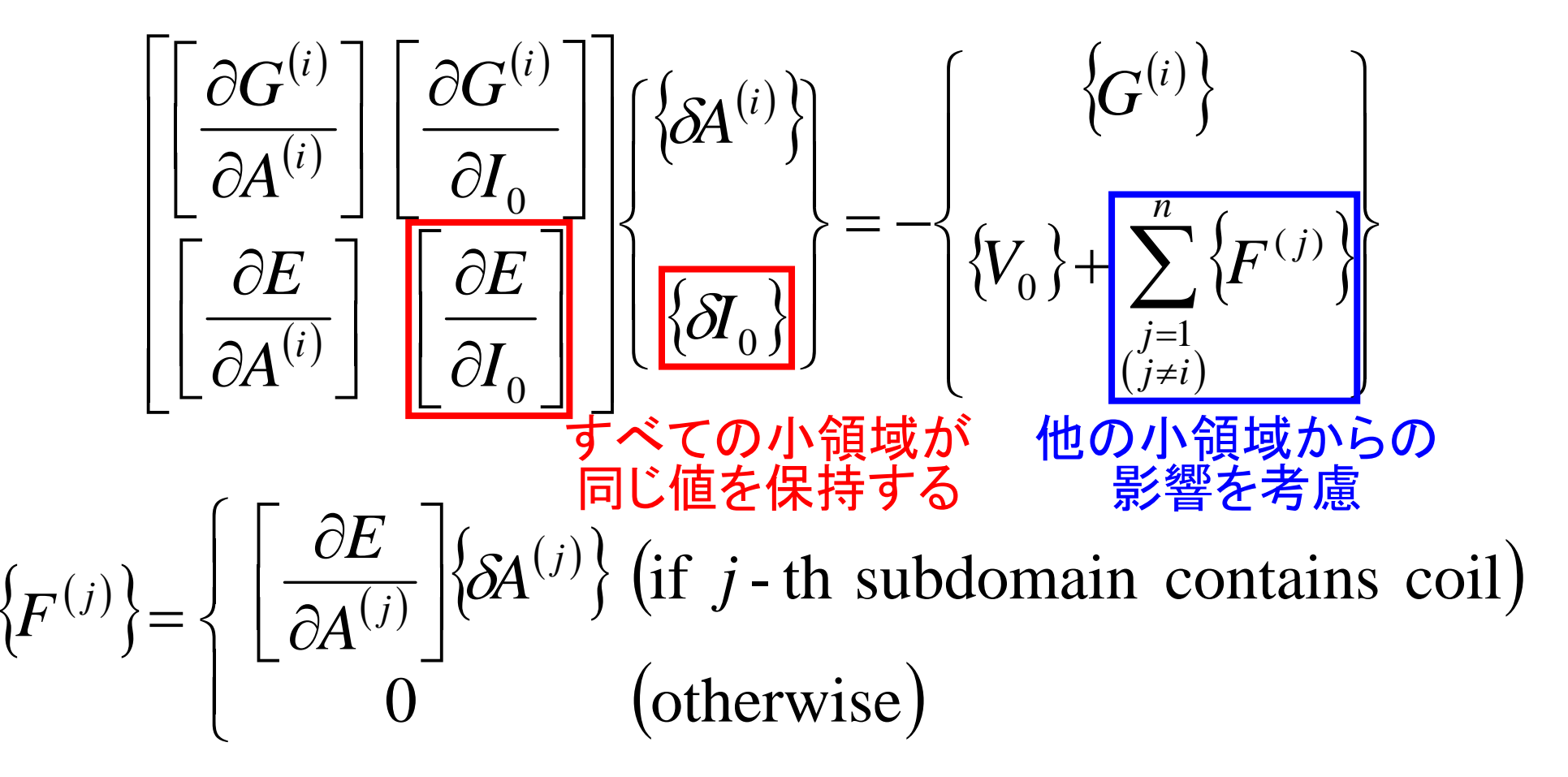

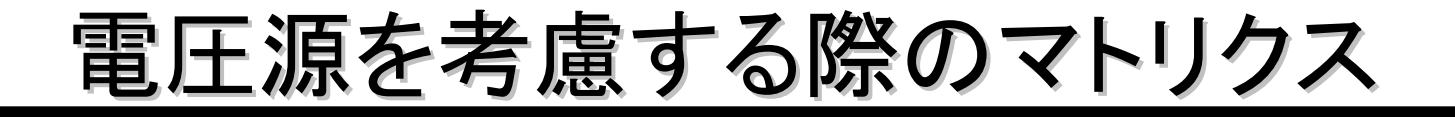

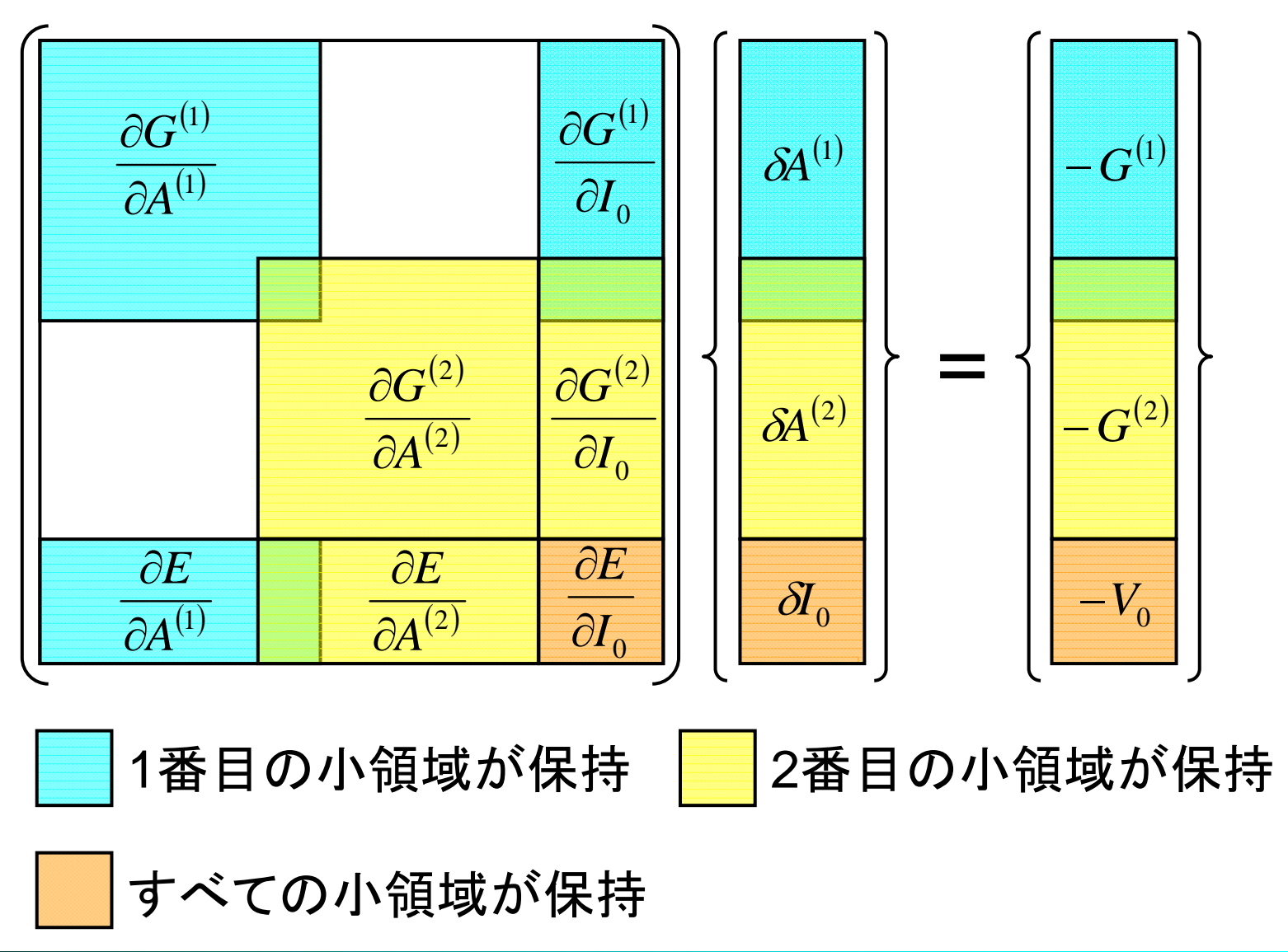

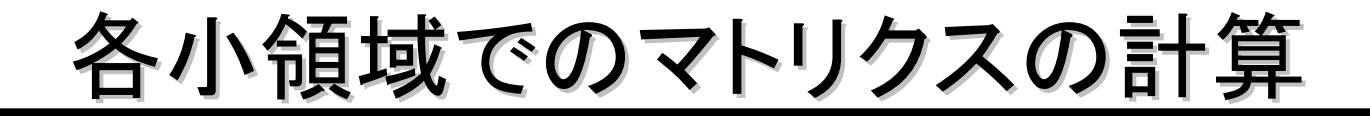

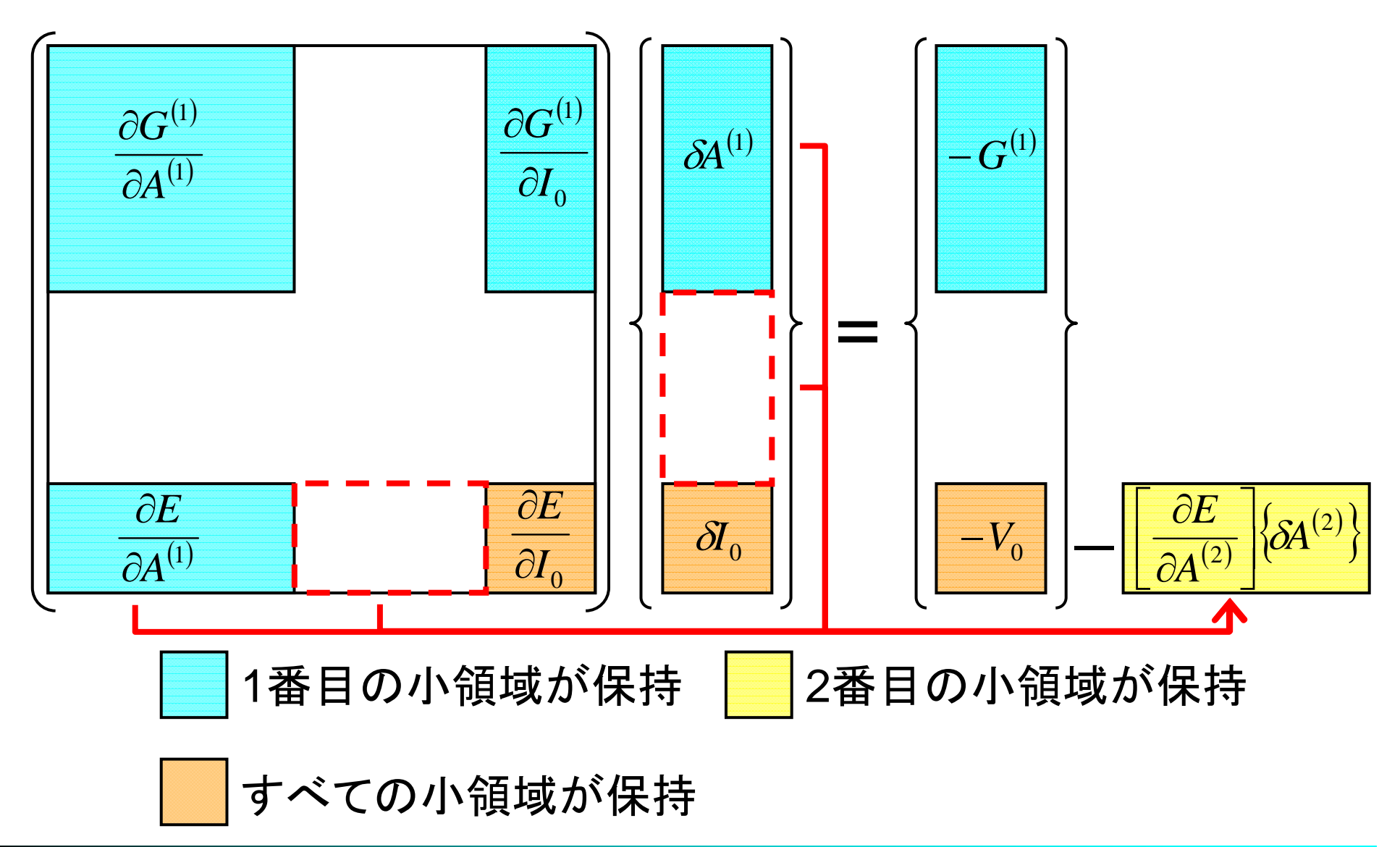

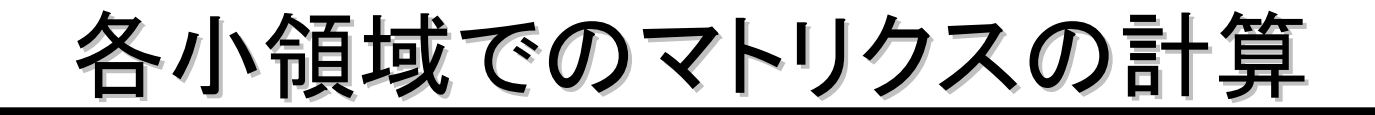

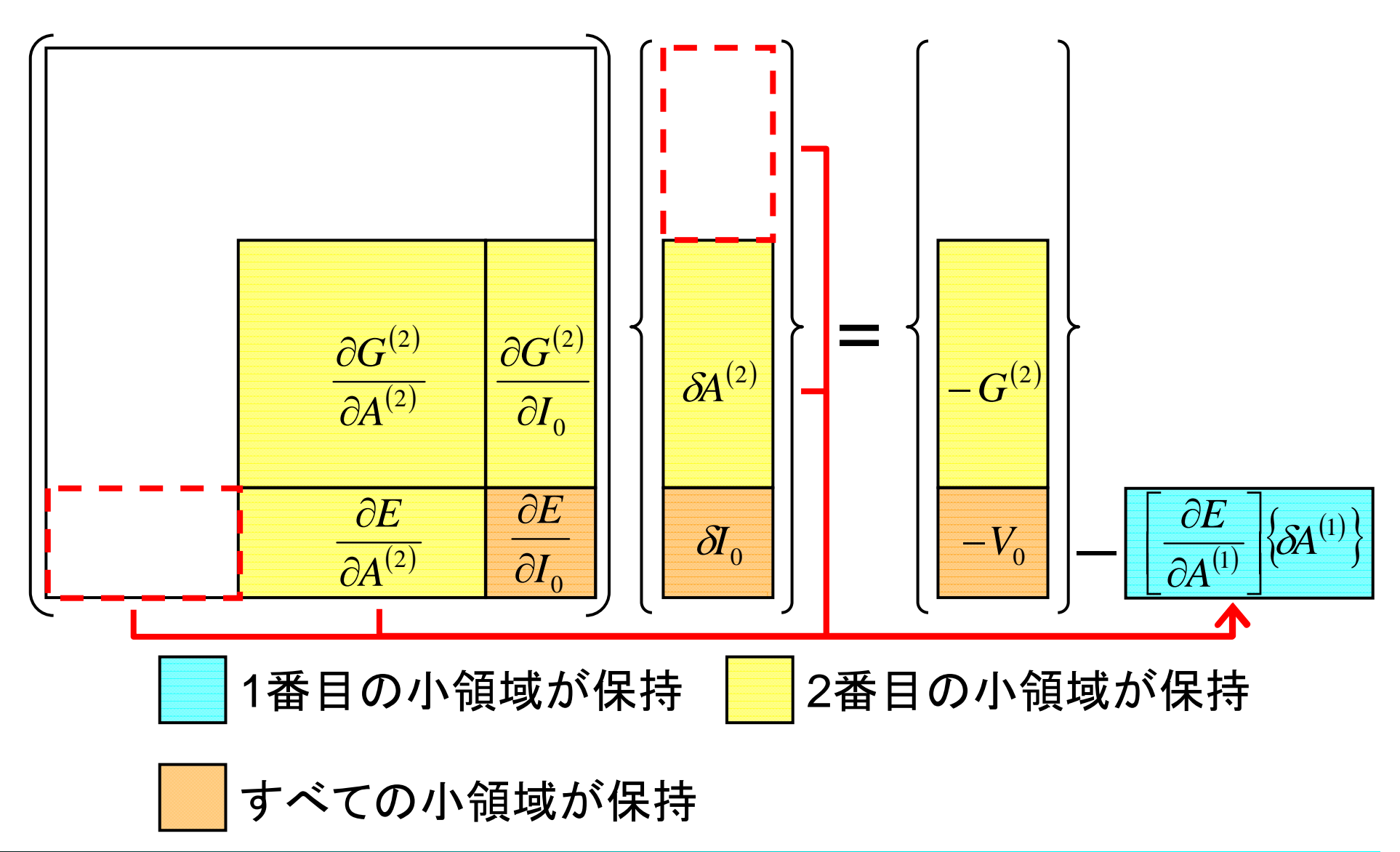

## マトリクスの格納方式

#### CRS方式

#### DJDS方式

- ■各行の非零成分を一次 非零成分が多い順に行を 配列に格納。
- メモリの節約が可能。
- ループ長が短い。

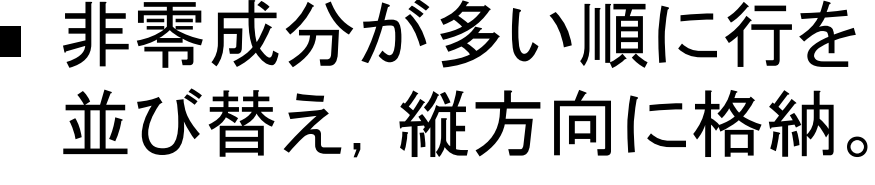

ループ長が長い。

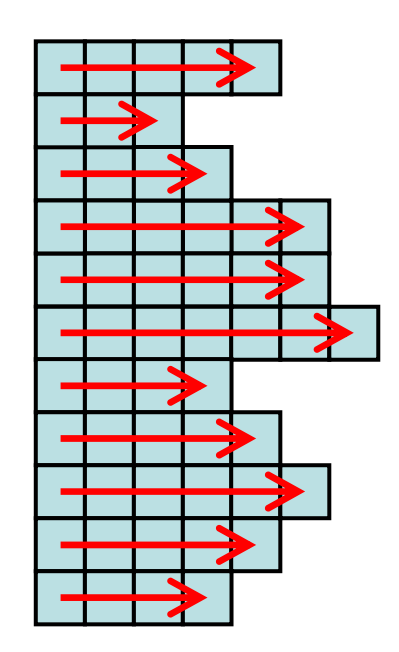

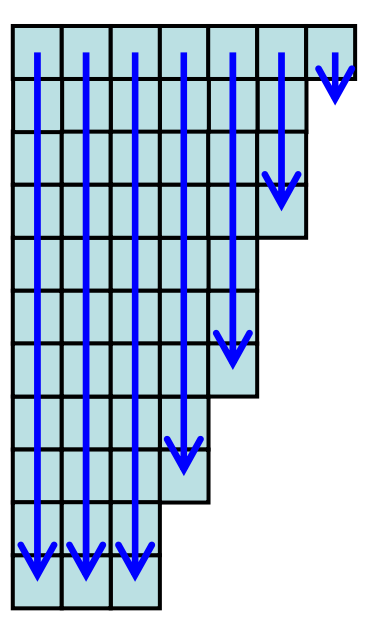

## マトリクスの格納方式

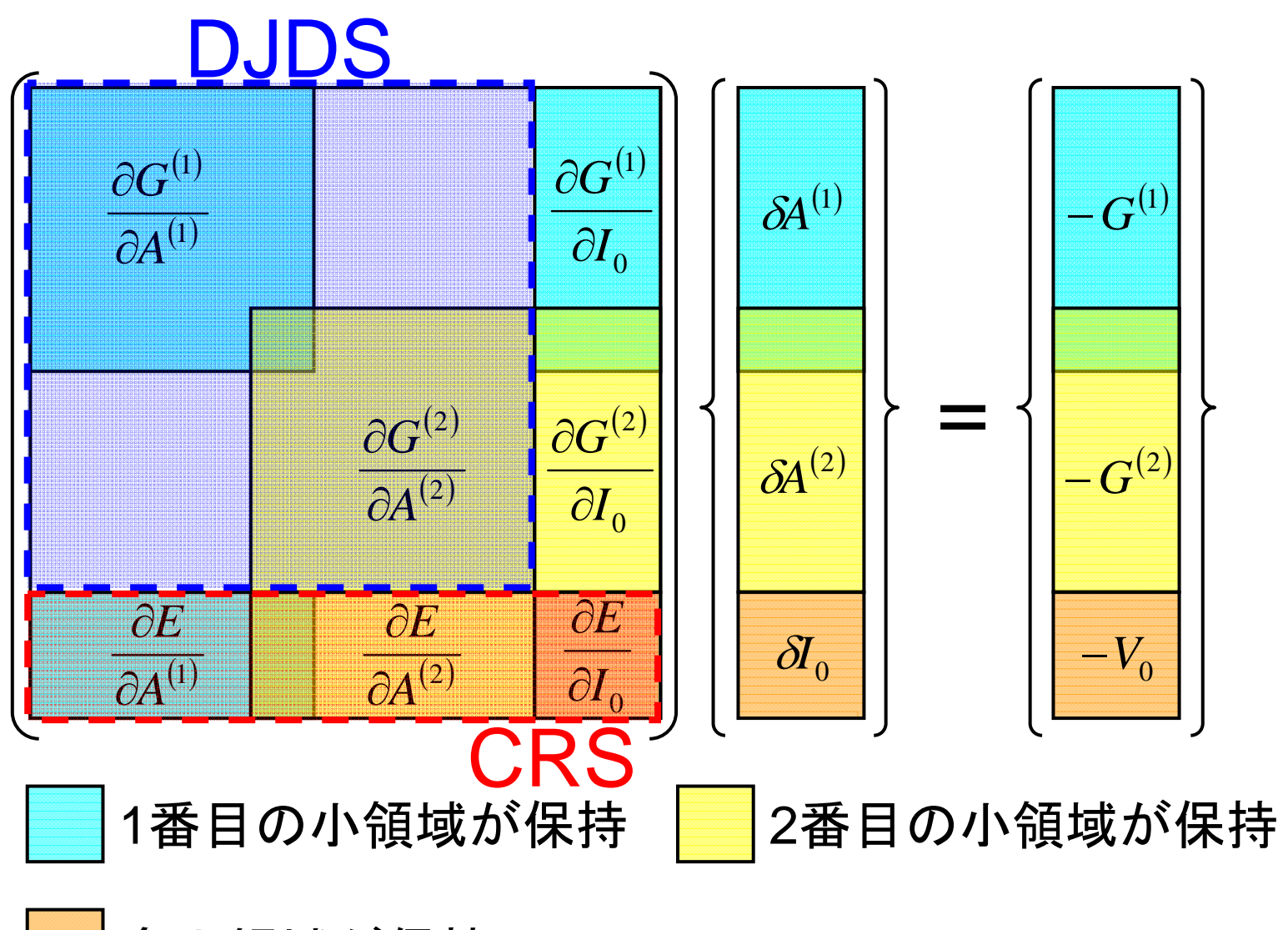

全小領域が保持

# 数値実験

## 解析モデル(斜態偏心)

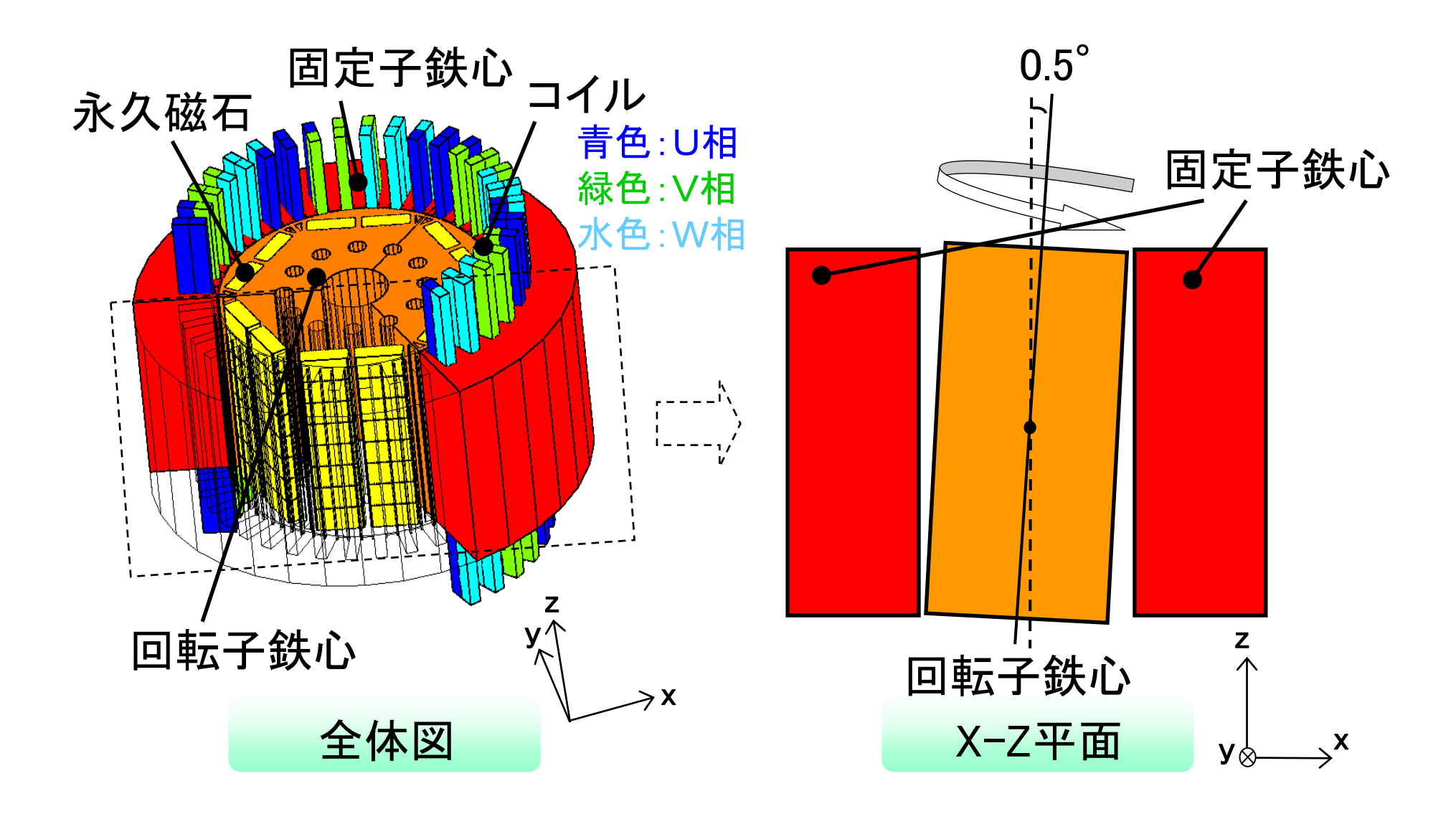

解析モデル

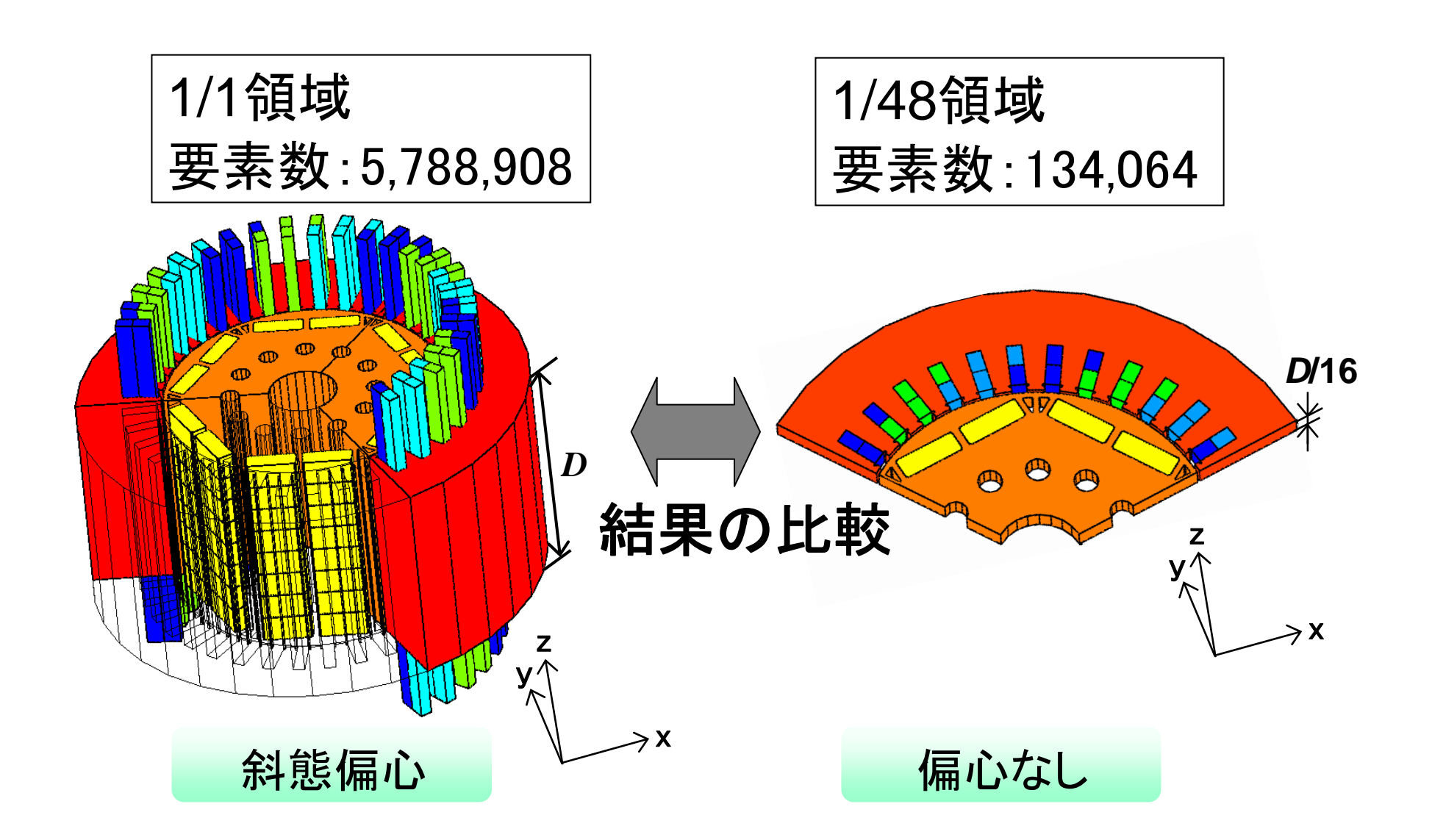

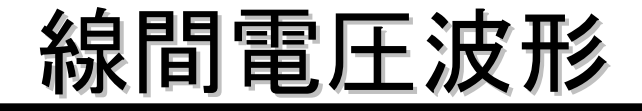

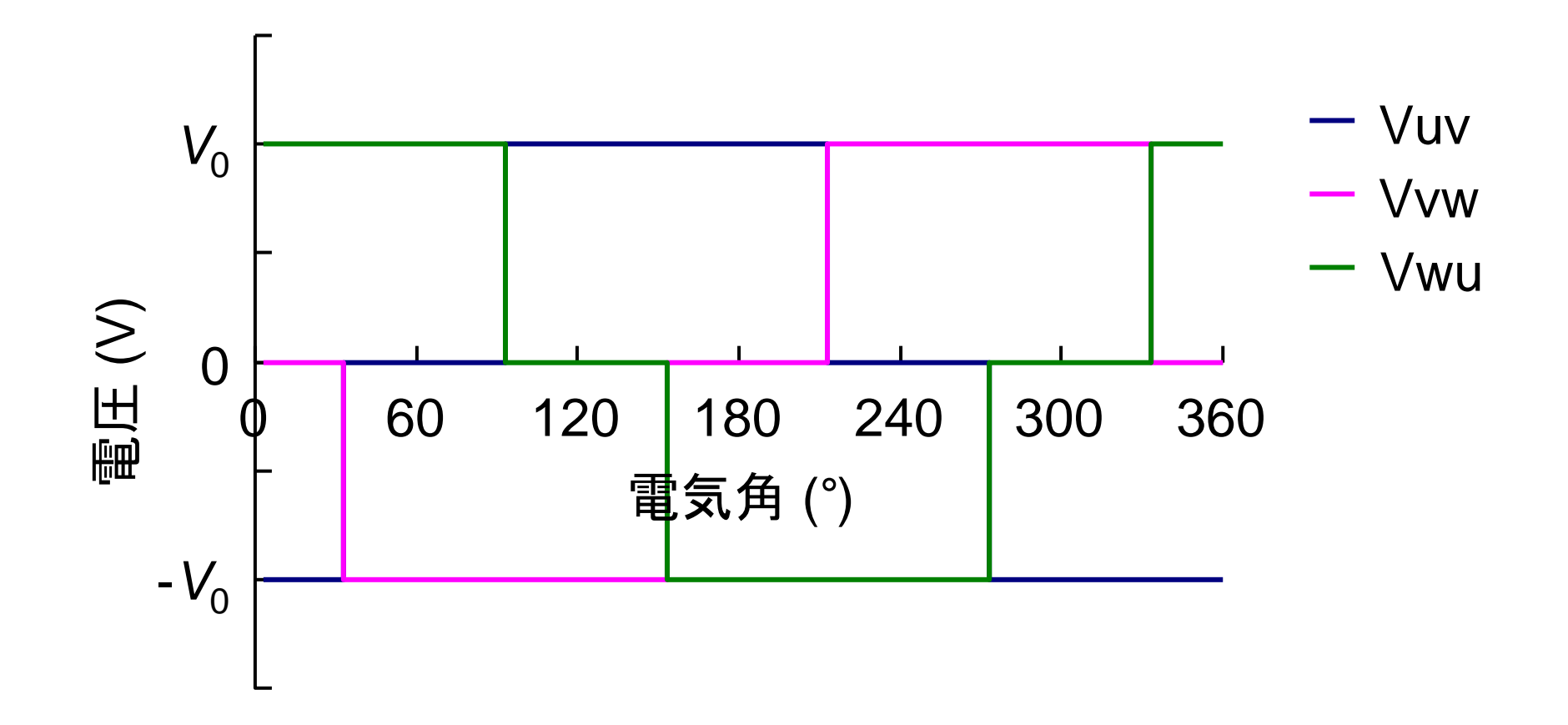

解析条件

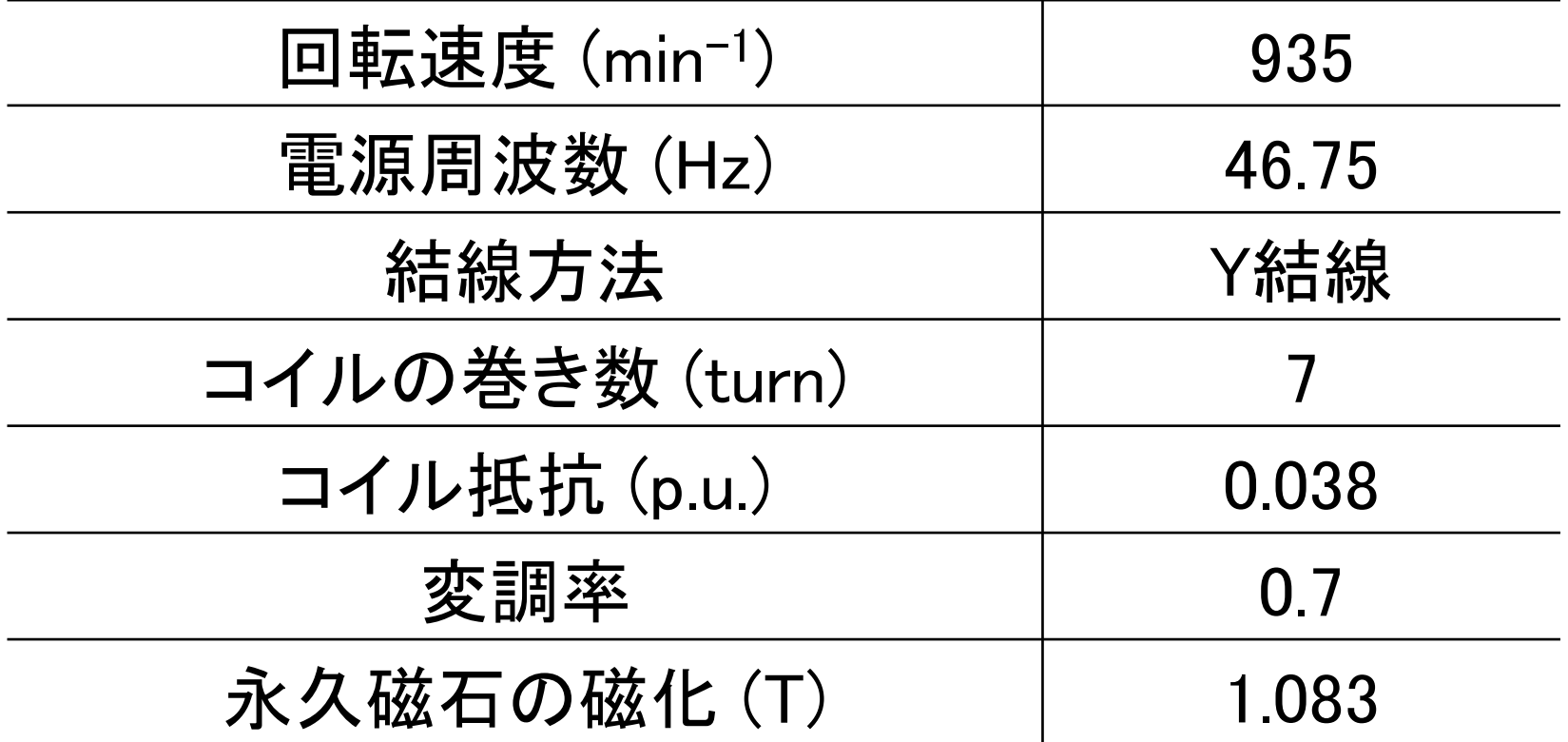

### 使用計算機

- 2009年3月に新たなシステムに更新された地球シ ミュレータ(ES2)を用いて並列計算を行った。
- **本計算には8ノード(64CPU)使用した。**

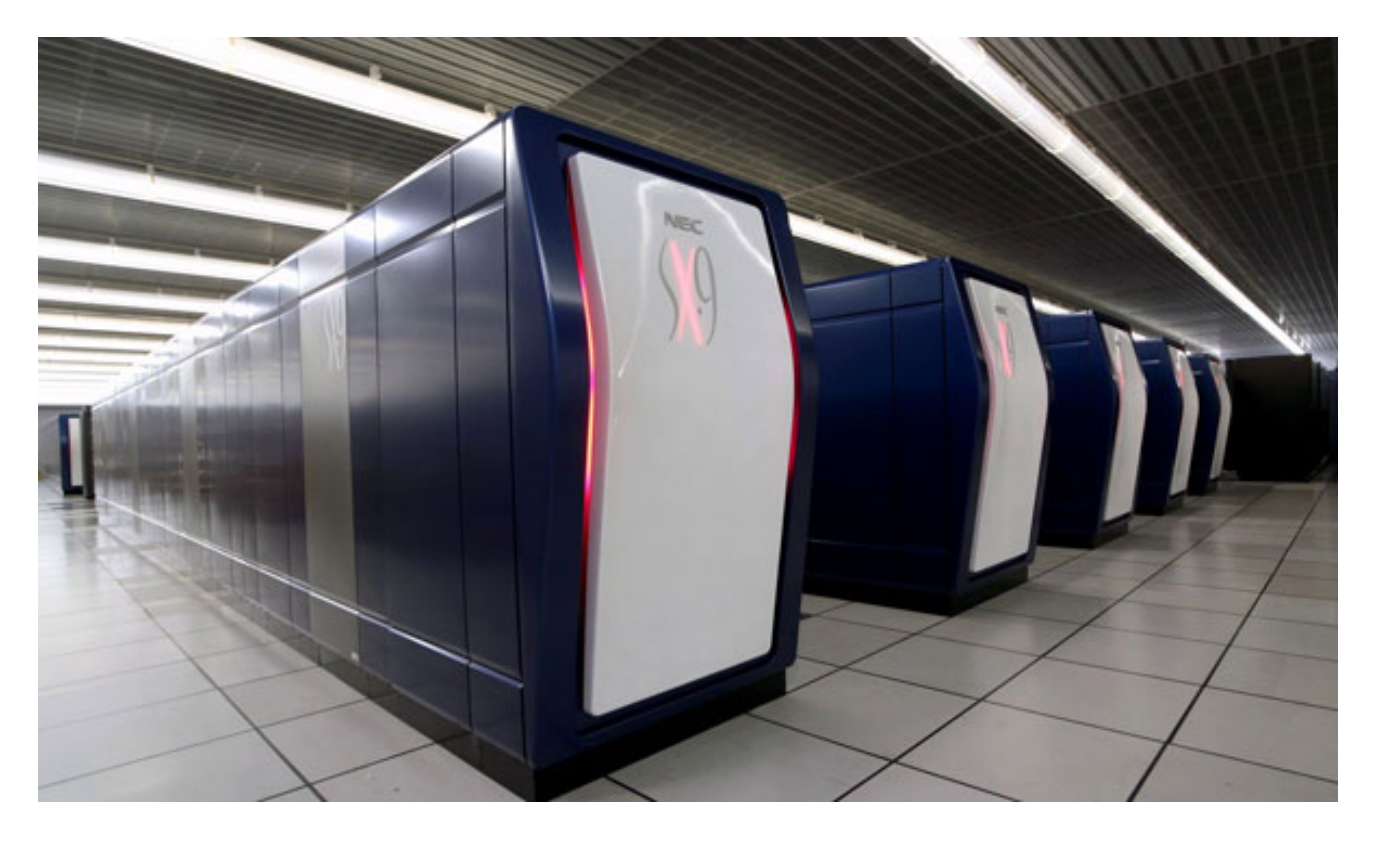

電流波形

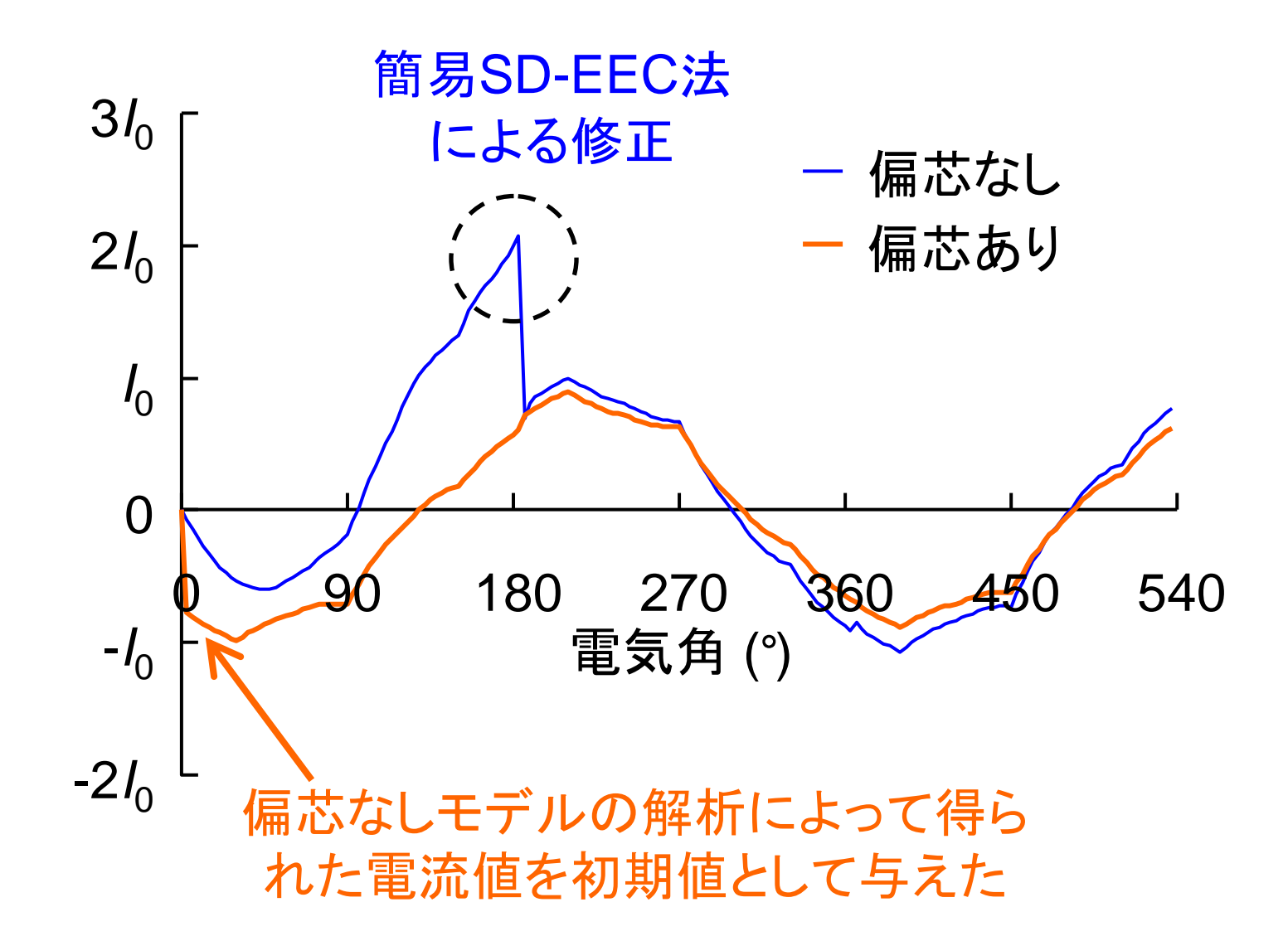

トルク波形

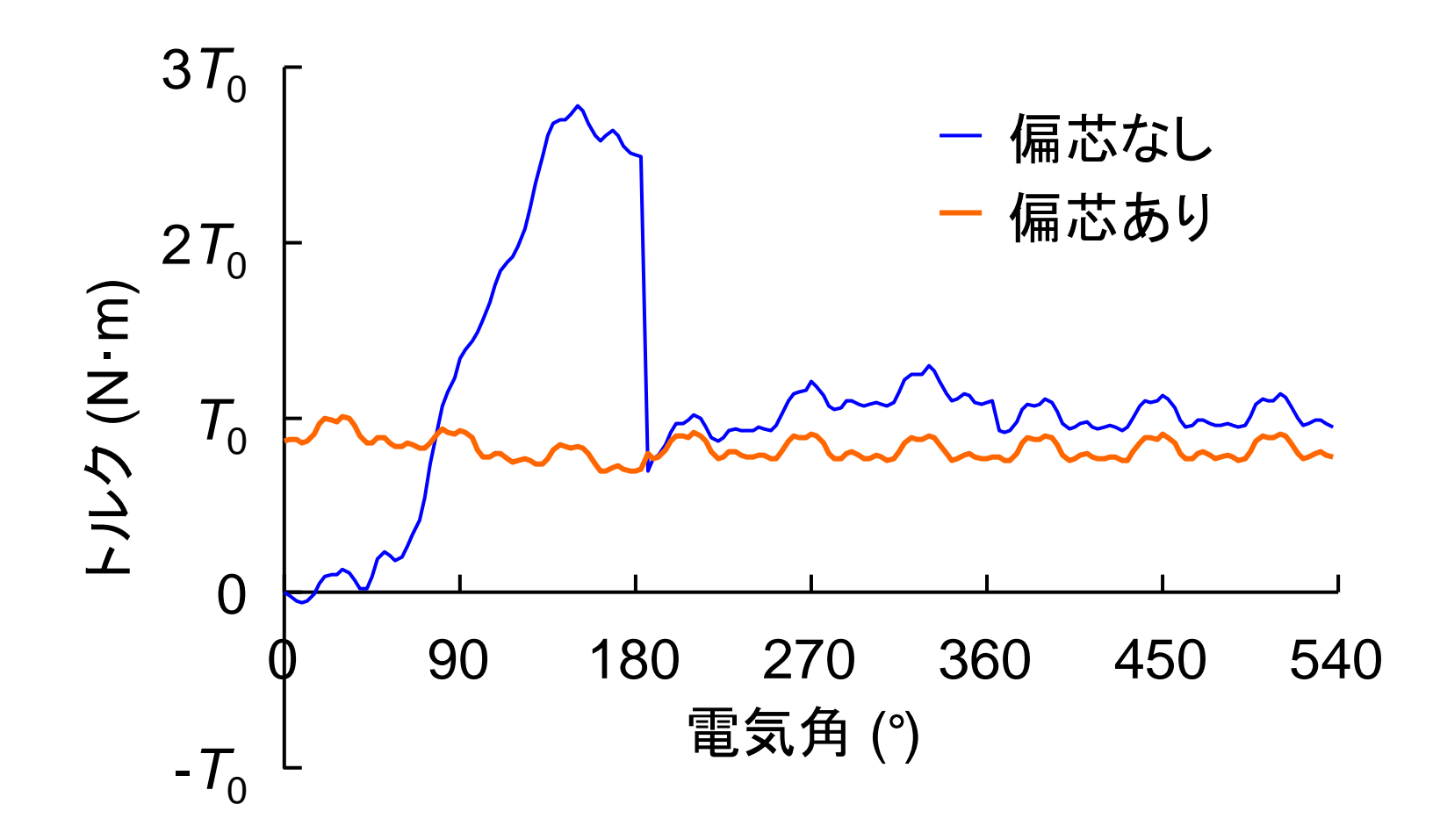

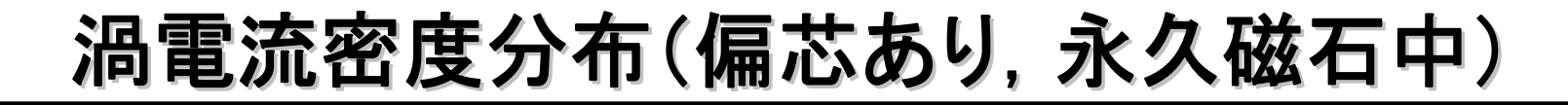

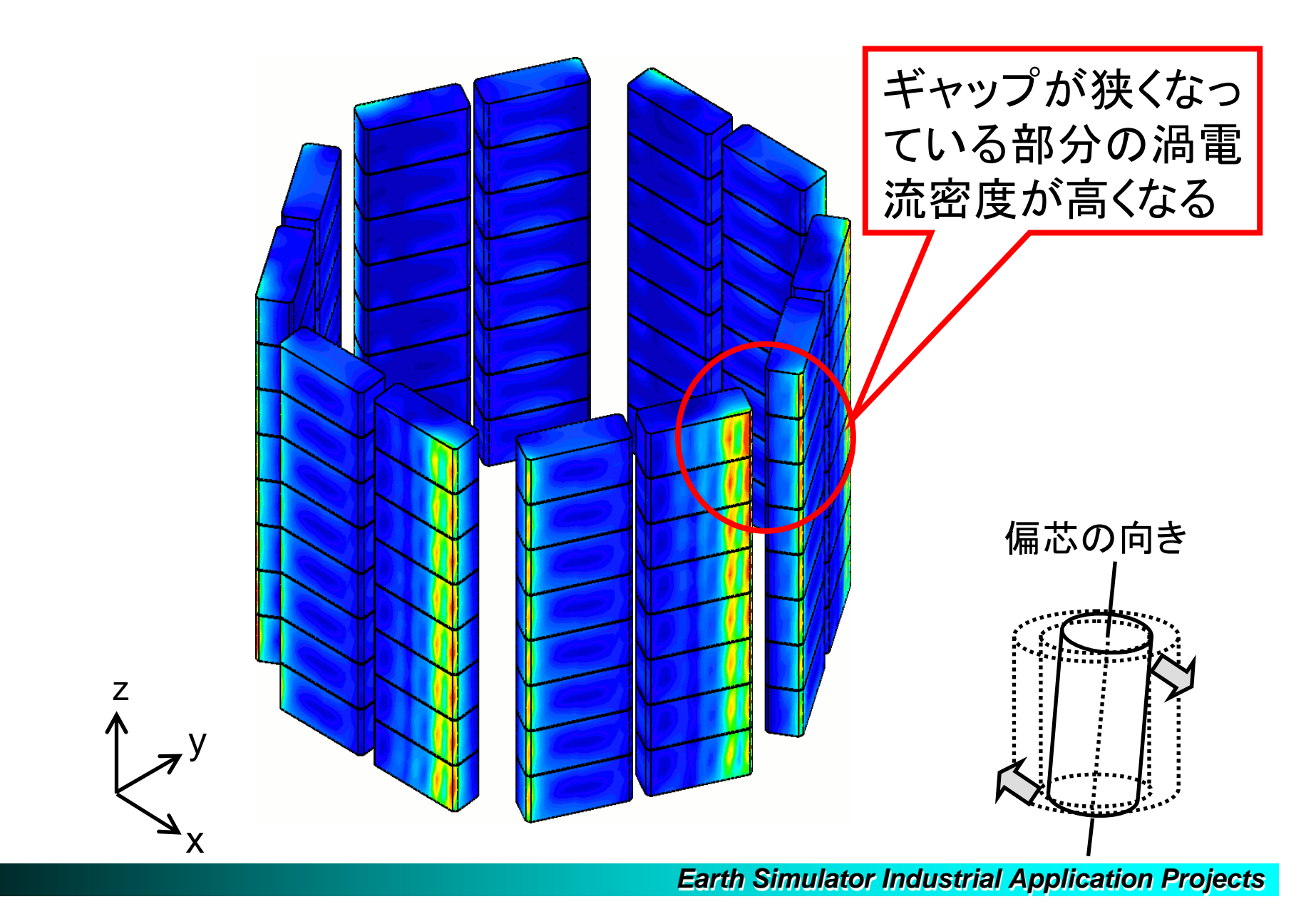

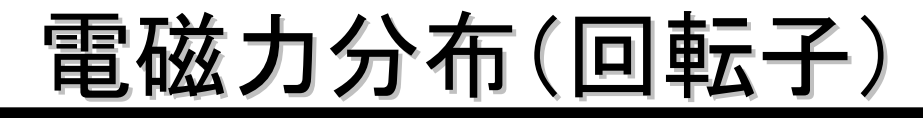

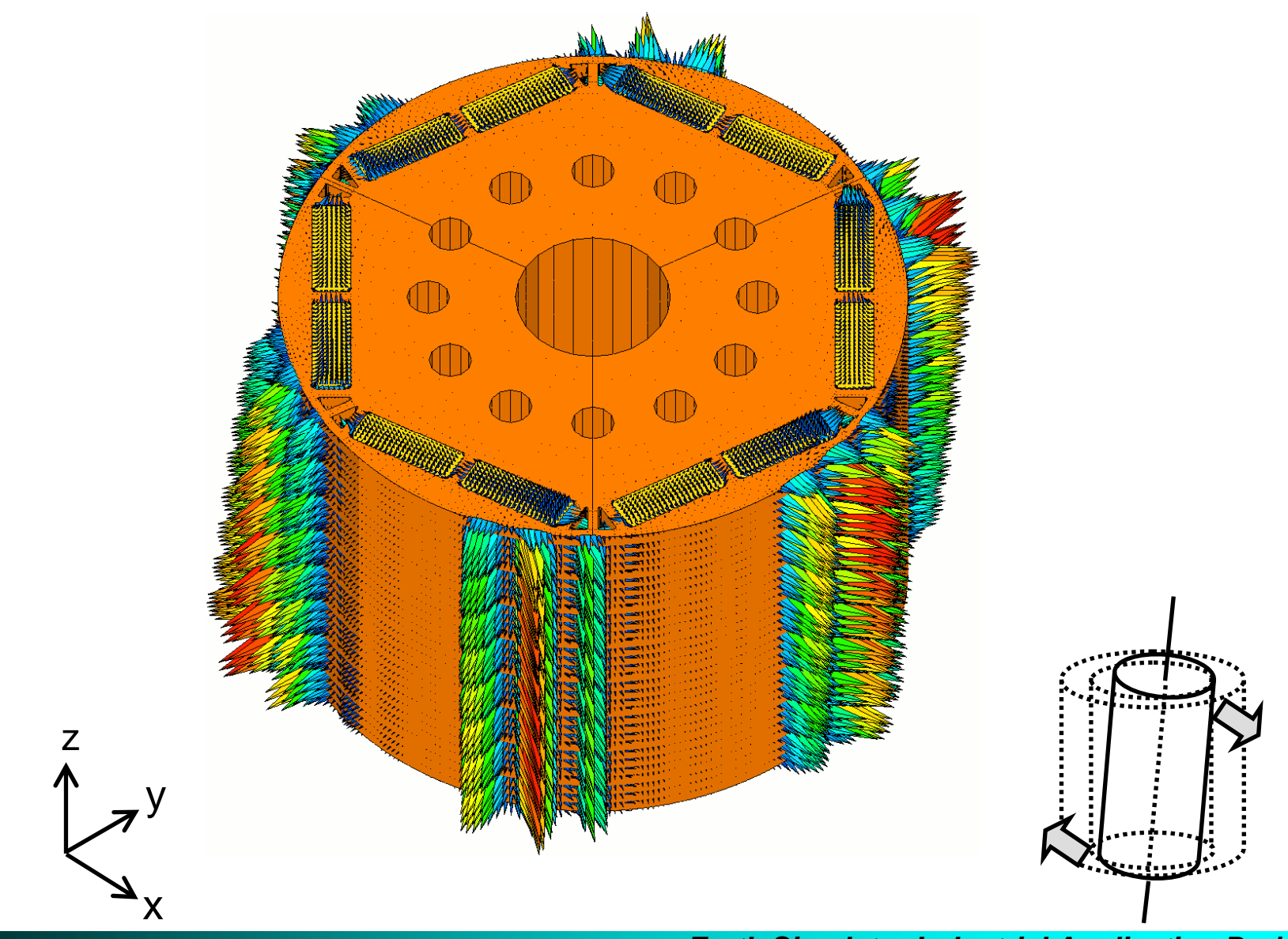

# 計算時間(偏芯あり)

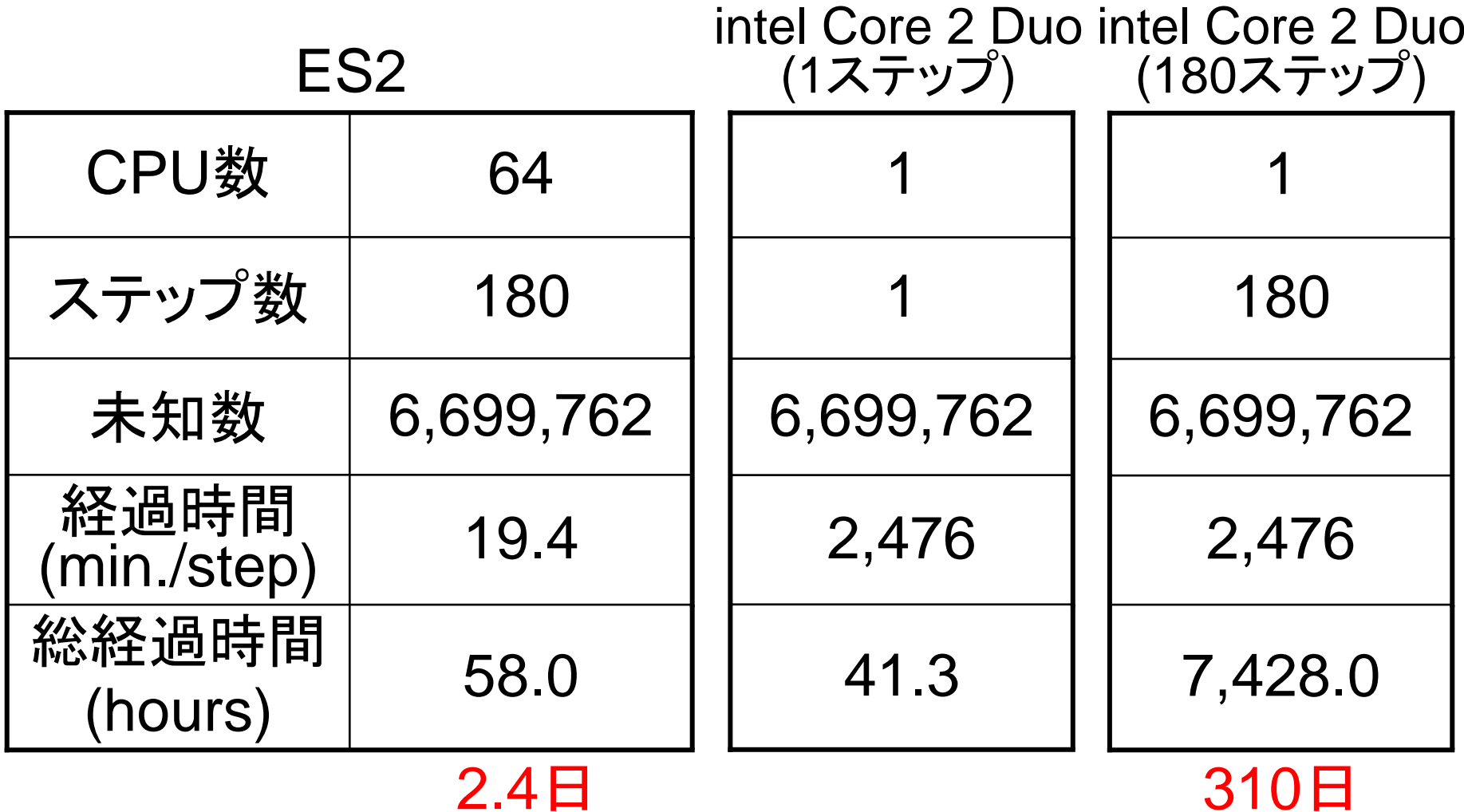

まとめ

- 電圧源を考慮した際に現れるマトリクスを 効率よく計算するための並列計算手法を提 案した。
- ES2を用いて電圧源によって駆動される IPMモータの大規模な磁界解析を行った。
- 1台のPCでは約310日を要する計算を, ES2を使用して約2.4日で完了させることが できた。

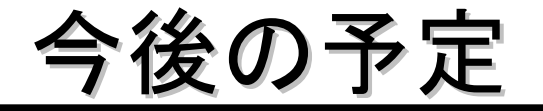

■ 周期境界

#### ■ A-ø法の考慮

おわりに

- 地球シミュレータ産業戦略利用プログラムに ついての要望など
	- ▶初期段階での無料使用はテーマの導入検討など がしやすく有益。
	- >その後の有料化はいいが、上昇率をもう少し下げ てもらえるとありがたい。
	- ¾利用による成果はすぐには期待できないので、公 開は期間ではなく、成果が得られた時点であると やりやすい。

¾ジョブ待ちの削減。

■トップ(一番)を目指さなければ意味はない!

# ご清聴ありがとうございました